### Pointers and Memory An extremely powerful concept

#### With great power comes great responsibility

#### With great power comes great responsibility

- •bad pointerism can lead to
	- •extremely ugly crashes
	- •difficult to debug glitches
	- •random crashes

#### Have you used pointers before?

#### Why have pointers?

#### Have you used pointers before?

#### Why have pointers?

- Pointers allow different sections of code to share information easily.
- Pointers enable complex 'linked' data structures

#### Simple variables

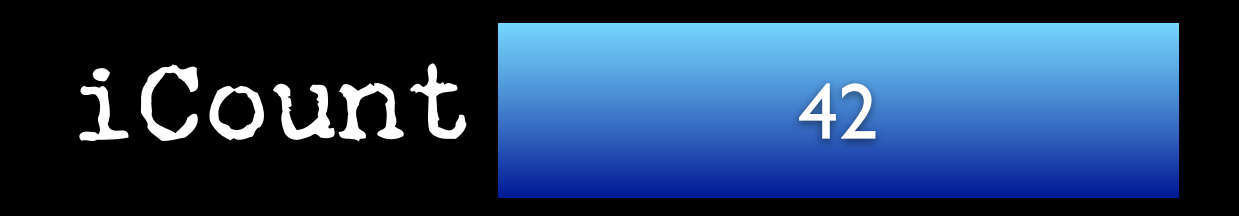

#### An int variable is like a box which can store a single int value

## Pointers

#### •Don't store value directly

•Instead, stores a reference to another value (the pointee)

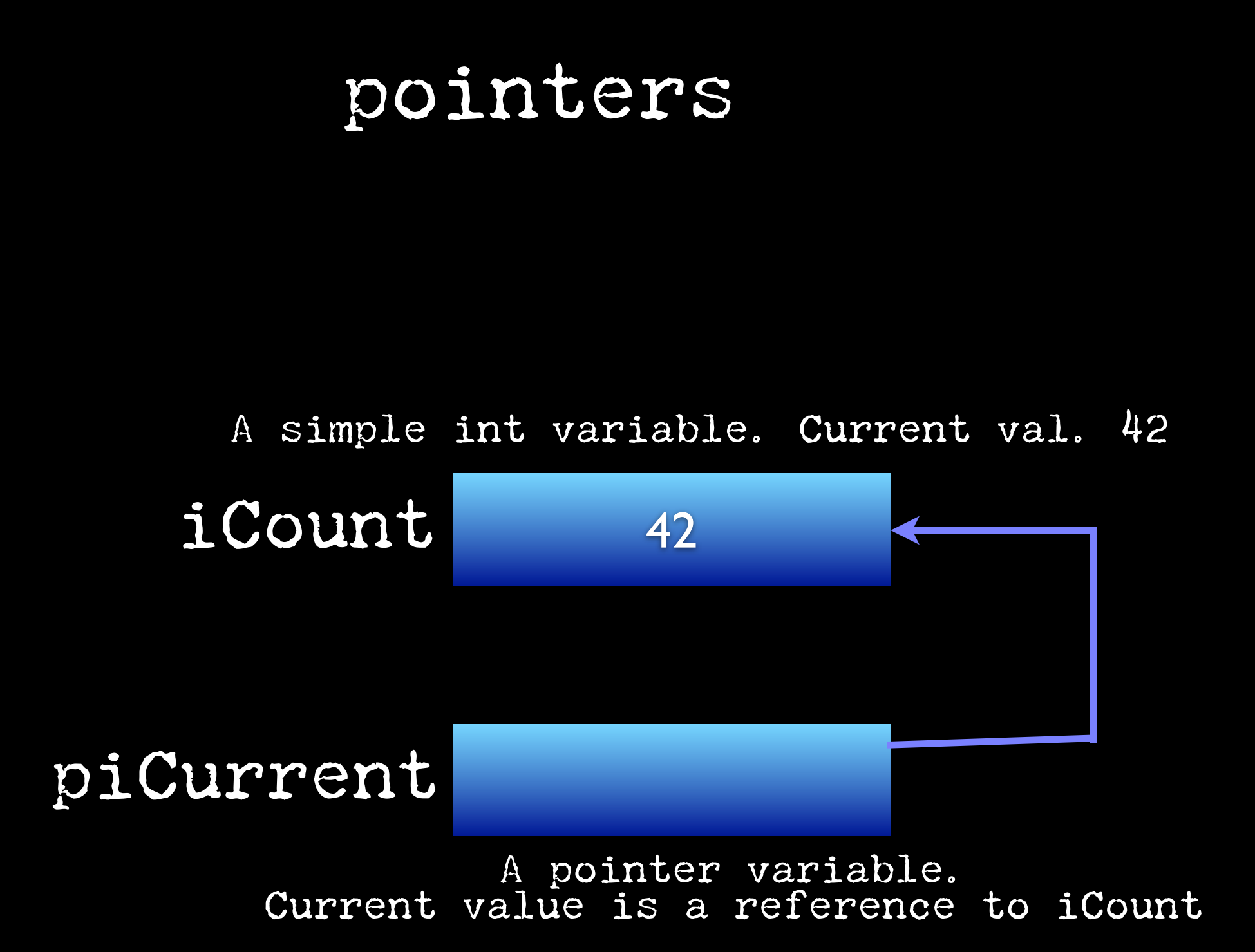

# The magic wand of<br>dereferencing

How do I follow a pointer's reference to get the value of the pointee?

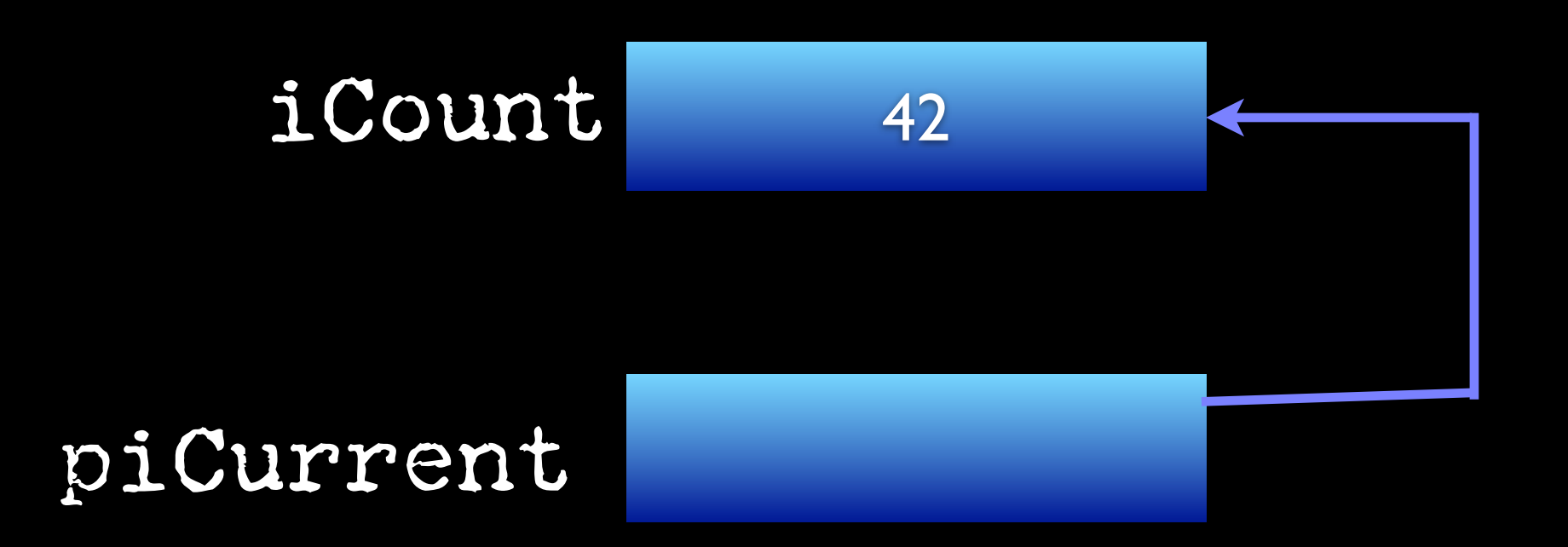

#include<iostream>

```
using namespace std;
```

```
int main(){
  int iCount = 42;
  int* piCurrent = &iCount;
```

```
cout << *piCurrent << endl;
```
}

## The null potion

How do I point to nothing?

piCurrent

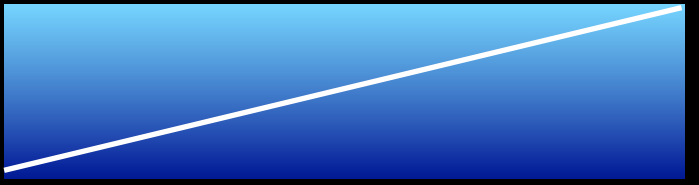

C: NULL (constant 0)<br>
: : : 0  $C++:$ Java: null

## The magic wand<br>of pointer assignment

•The assignment operator (=) between 2 pointers makes them point to the same pointee.

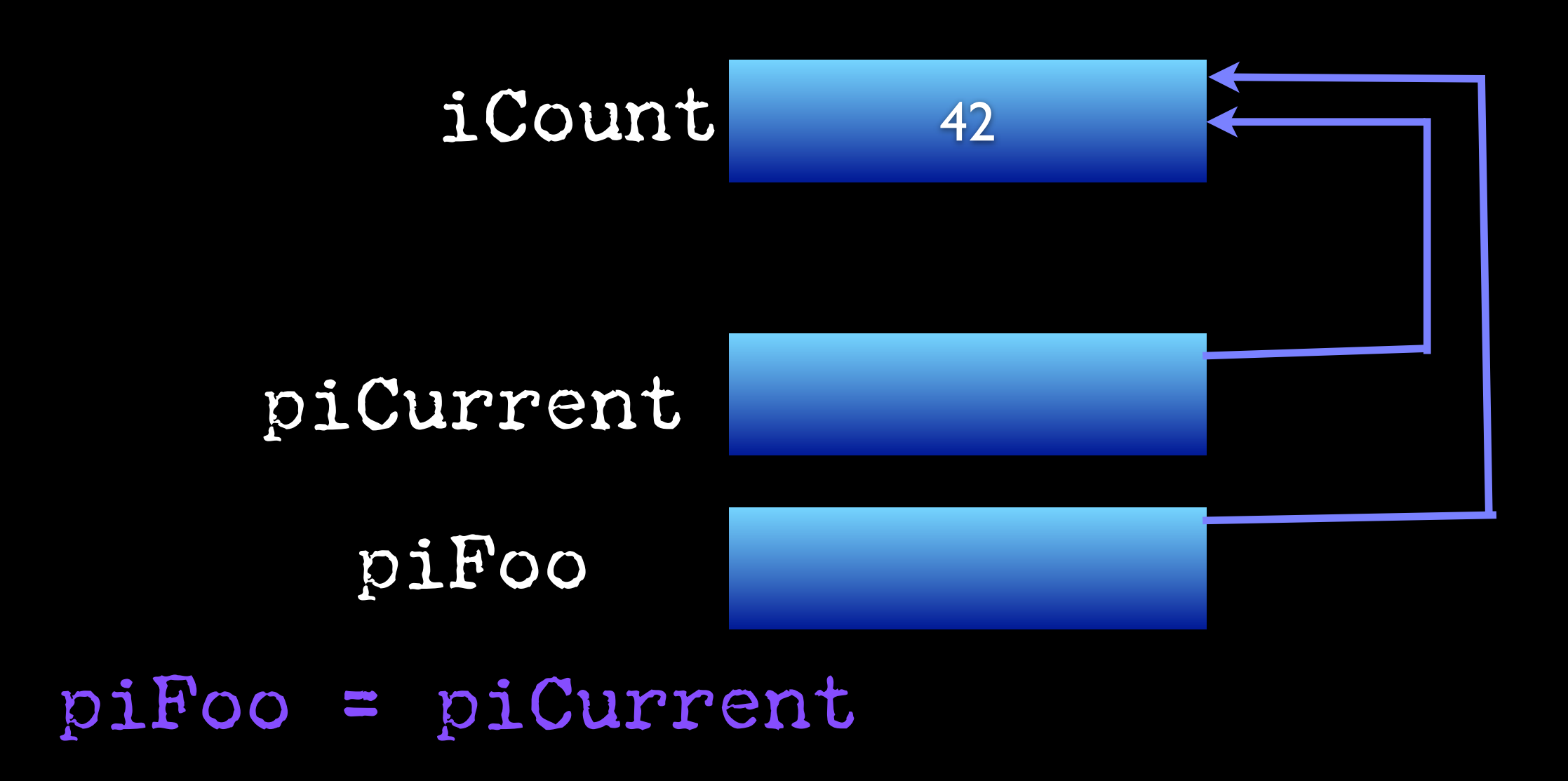

#### SHARING: two pointers referring to a single pointee are said to be sharing.

2 entities share a single memory structure

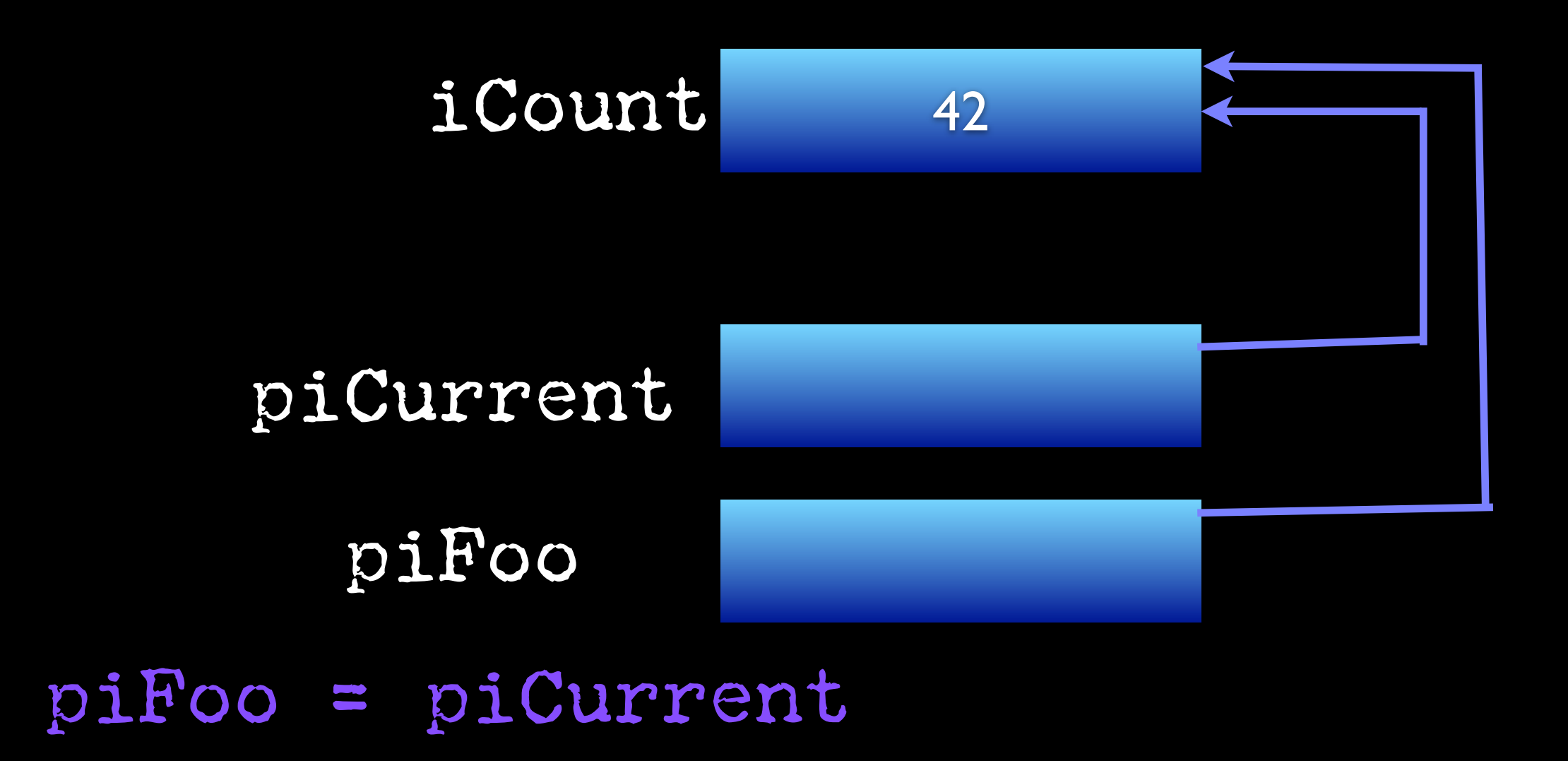

Monday, September 16, 13

## Shallow and Deep Copying •How do functions pass values?

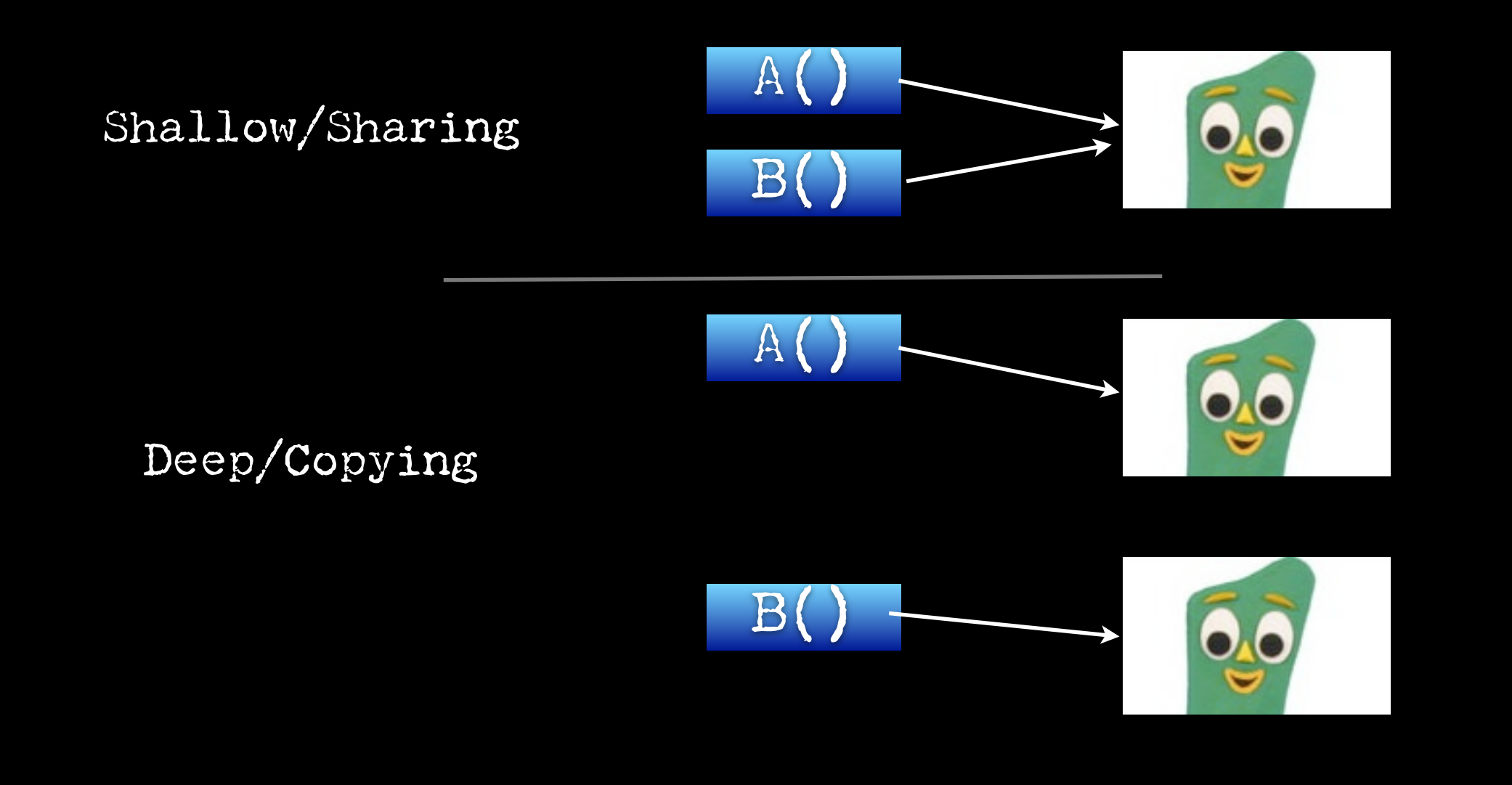

Monday, September 16, 13

## Good News In C++ pointers are inherently good.

## Bad pointers

- •In C every pointer starts off bad.
- •Must use magic to make it "good"

$$
piFoo \qquad @\ddot{x}x \ddot{x} \phi \ddot{\phi}
$$

#### •Bad pointer errors are very common.

## Bad pointers

- •In C pointers are inherently bad.
- •In C++, Java, Perl, and Lisp pointers are inherently good (set to null)

1. the pointer must be allocated

1. the pointer must be allocated 2. the pointee must be allocated

1. the pointer must be allocated 2. the pointee must be allocated 3. the pointer must be assigned to point to the pointee

1. the pointer must be allocated 2. the pointee must be allocated 3. the pointer must be assigned to point to the pointee 4. people rarely screw up (1)

<syntax>

## Syntax

•A pointer type in C is just the pointee type followed by \*\*

int \* float \* char \*

## Syntax

•A pointer type in C is just the pointee type followed by \*\*

int \* float \* char \*

#### Variables

#### int \* piFoo;

allocates space for the pointer but not the pointee pointer starts out NULL

### Try this code...

```
#include<iostream>
```

```
using namespace std;
```

```
int main(){
   int* piCurrent;
   *picurrent = 42;
```

```
cout << *piCurrent << endl;
```
}

### compile and run

## Bus Error 10 memory protection error

## The & operator (reference to)

void numPtrExample() { int iCount; int\* piFoo;

 $i$ Count = 42 piFoo = &iCount;

The & computes a reference to the variable

#### The & operator (reference to)

void numPtrExample() { int iCount; int\* piFoo;

iCount = 42 piFoo = &iCount;

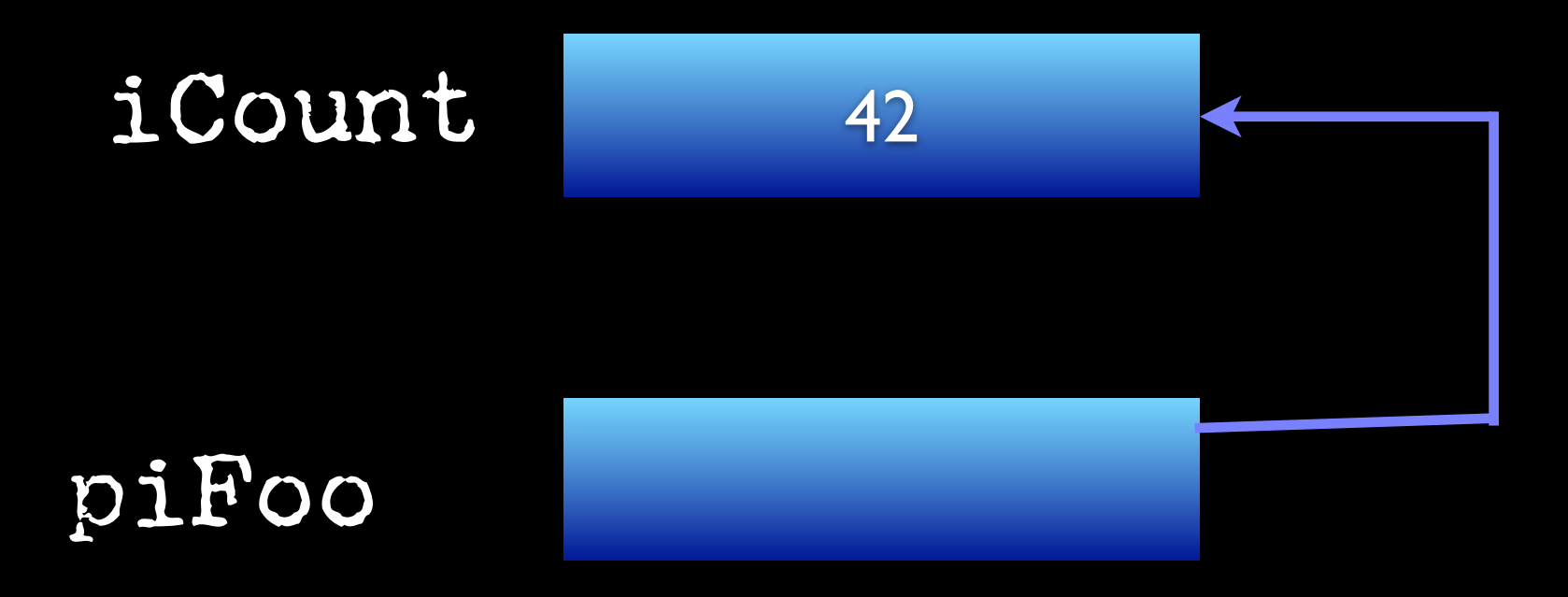

#### The & operator (reference to)

It is possible to use & in a way that compiles fine but creates a problem @ run time....

more on this later

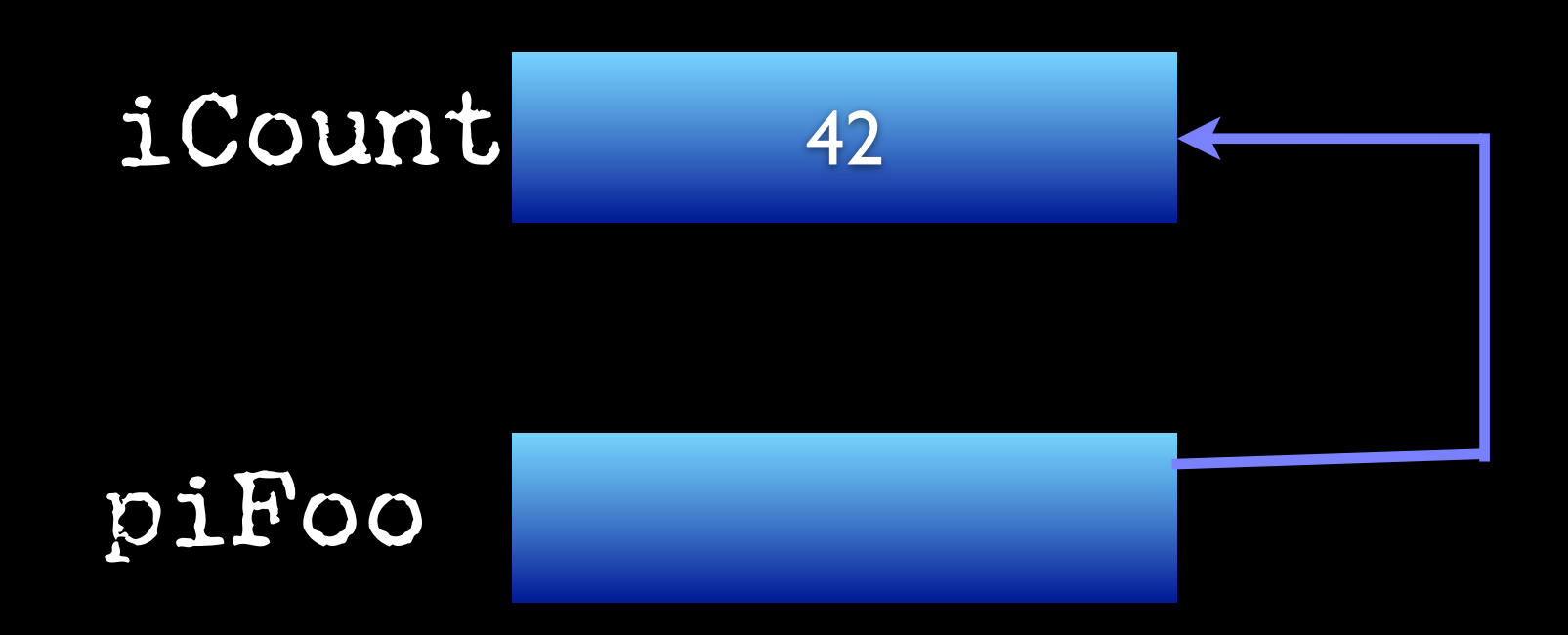

#### The \* operator dereferences

```
void pointerTest() {
  int ia = 1;
  int ib = 2;
  int ic = 3;
  int* pi1;
  int* pi2;
```
#### The \* operator dereferences

```
void pointerTest() {
  int ia = 1;
  int ib = 2;
  int ic = 3;
  int* pi1;
  int* pi2;
```
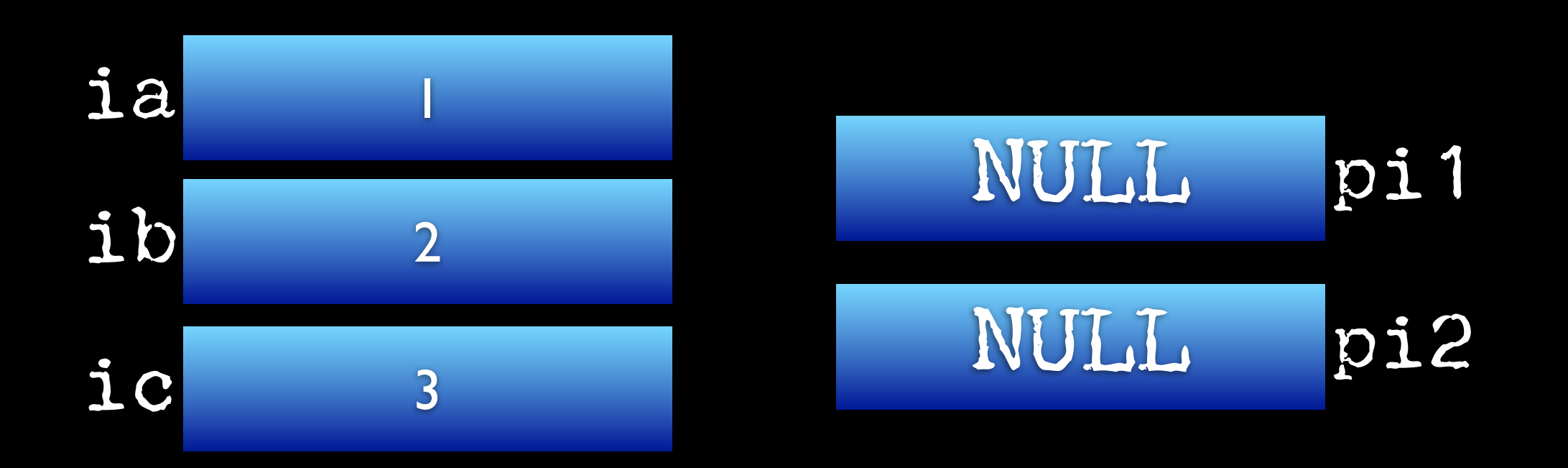

#### The & operator provides a reference to

#### pi1 = &ia; pi2 = &ib;

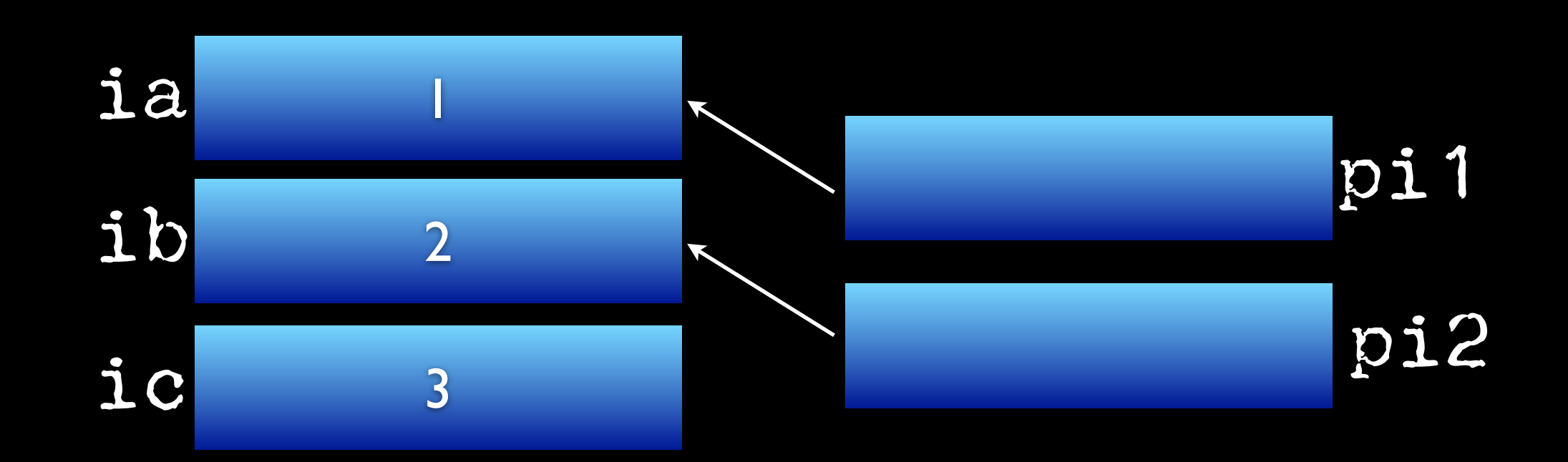

Monday, September 16, 13

## The \* operator dereferences

pi1 = &ia; pi2 = &ib;

ic = \*pi1; /\* what does this do?\*/

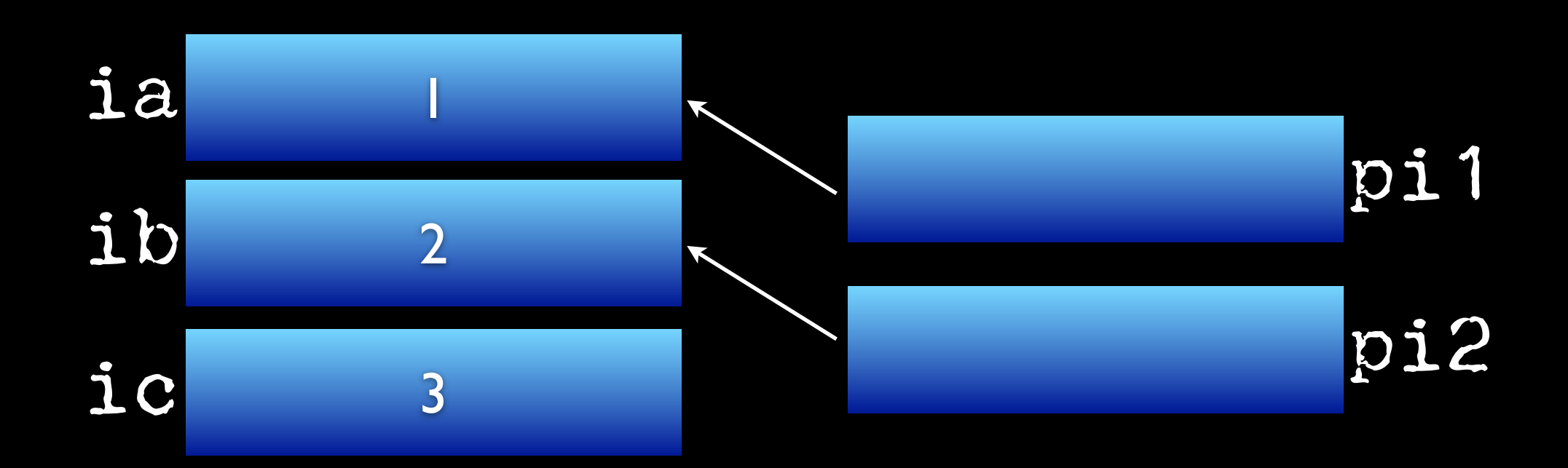
# The \* operator dereferences

pi1 = &ia; pi2 = &ib;

ic = \*pi1; /\* what does this do?\*/

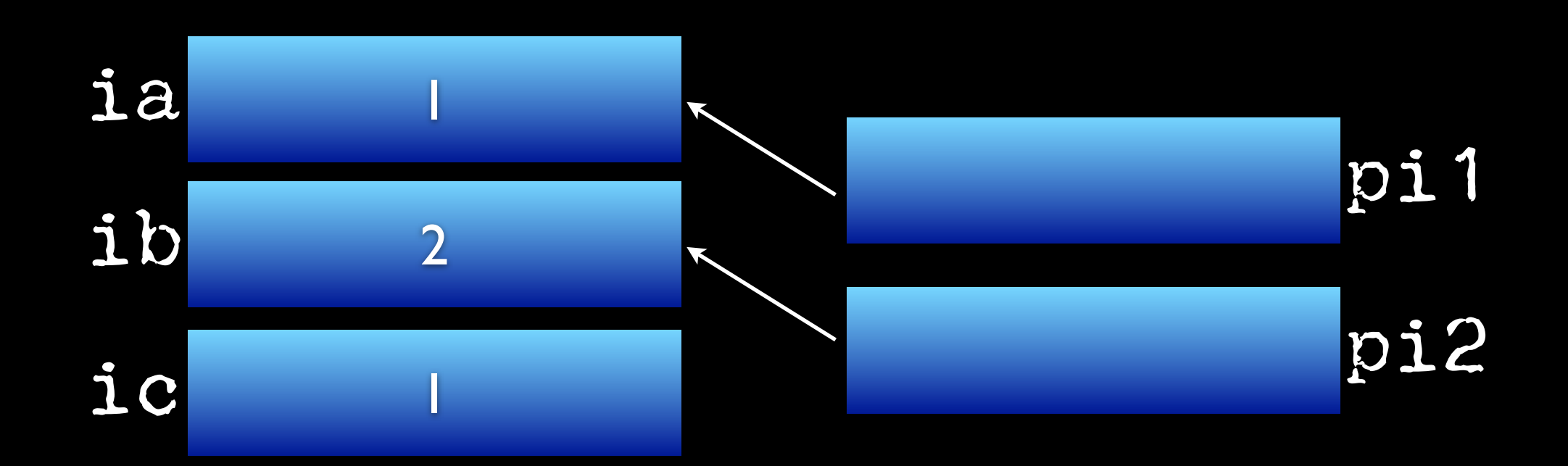

# The \* operator dereferences

pi1 = &ia; pi2 = &ib; ic =  $*$ pi1;<br>pi1 = pi2;

 $k$ pi1 = 13; /\* ???? \*/

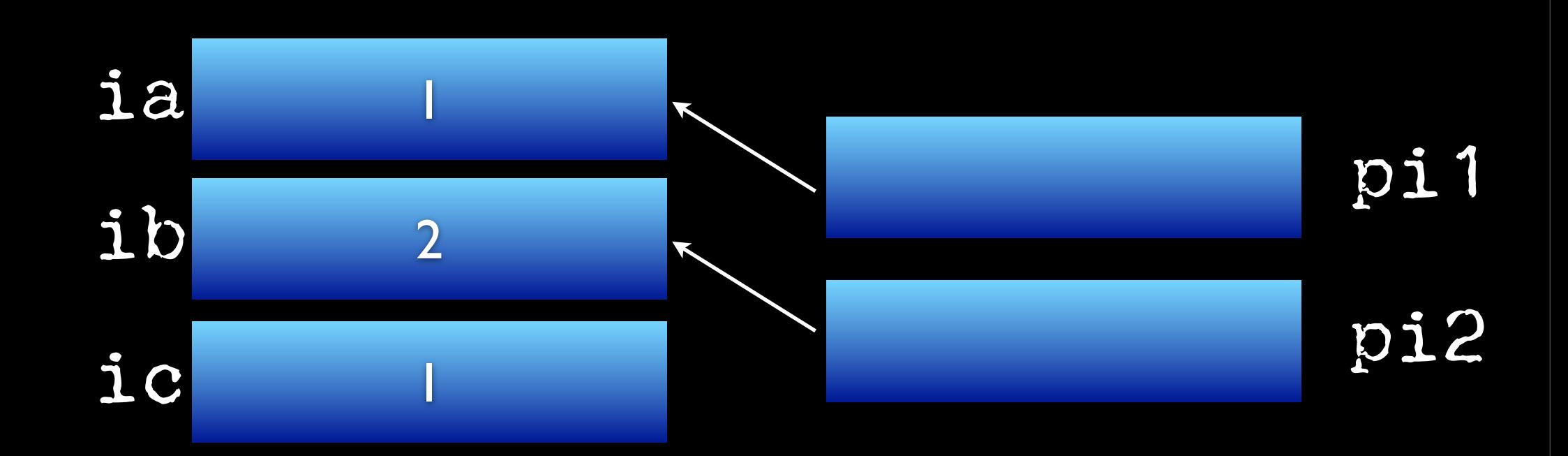

# The \* operator dereferences

pi1 = &ia; pi2 = &ib; ic =  $\frac{x}{p}$ i1; pi1 = pi2;  $x_{p11} = 13;$ 

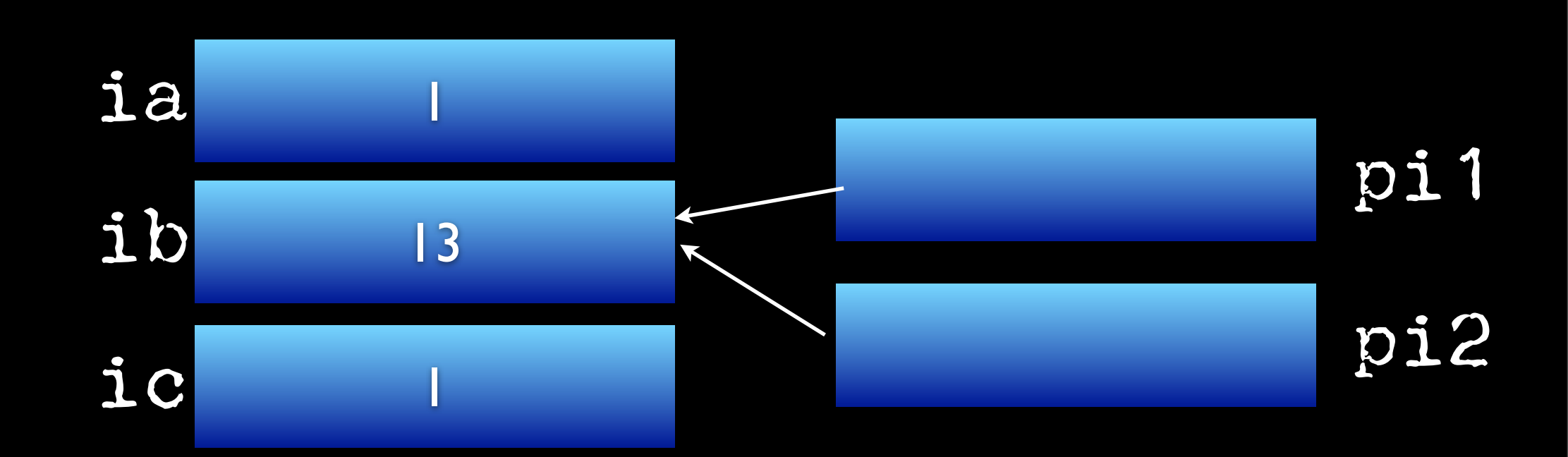

# Another example

```
void pointerEx2() { int* piFoo;
   *piFoo = 42;}
```
# Another example

void pointerEx2() { int\* piFoo;  $*piFoo = 42;$ }

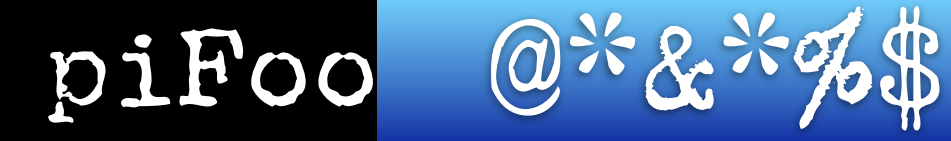

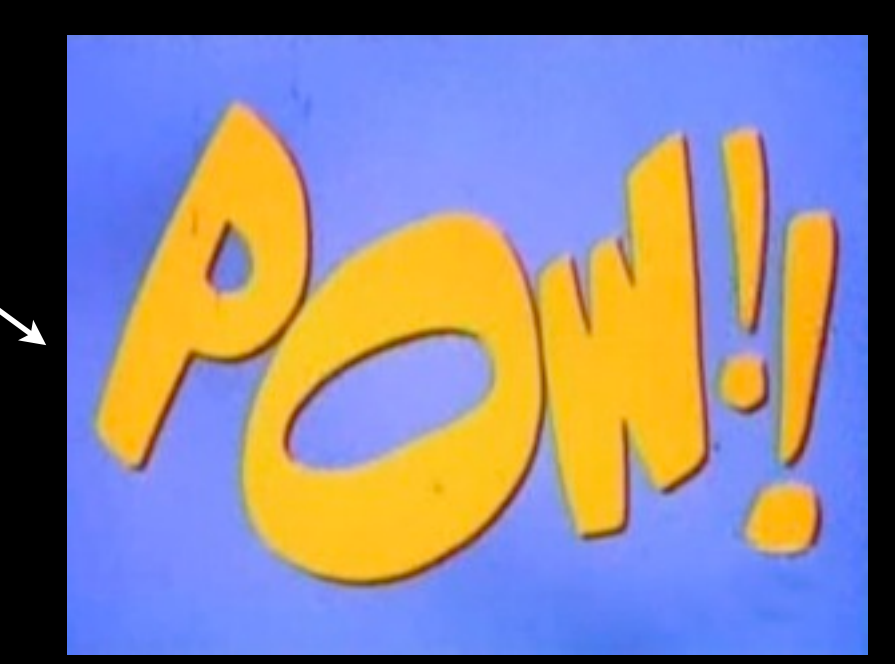

## •A pointer stores a reference to its pointee. The pointee, in turn, stores something useful.

- •The dereference operation on a pointer accesses its pointee.
- •A pointer may only be dereferenced after it has been assigned to refer to a pointee.
- •Most pointer bugs involve violating this rule.

- •Allocating a pointer does not automatically assign it to refer to a pointee.
- •Assigning the pointer to refer to a specific pointee is a separate operation which is easy to forget.

## •Assignment between two pointers makes them refer to the same pointee which introduces sharing.

# <Local Memory>

#### Everyone uses local variables but no one thinks about them.

# You have a bunch of local variables in your code

int ilength; int isum; float fFrequency; int itotal; int iItemsSold;

All these represent space in computer memory

# You have a bunch of local variables in your code

int ilength; int isum; float fFrequency; int itotal; int iItemsSold;

All these represent space in computer memory

It's not the case that every variable in a program has a permanently assigned area of memory

# You have a bunch of local variables in your code

int ilength; int isum; float fFrequency; int itotal; int iItemsSold;

Modern compilers are smart enough to give memory to a variable only when necessary

The terminology is allocate and deallocate

#### The most common memory related error is using a deallocated variable.

# Local Memory

```
int Square(int inum) {
  int iresult;
  iresult = inum * inum;
  return iresult;
  }
```
When the square function runs, memory is allocated for inum and iresult.

When the function exits, the storage is deallocated.

```
void Foo(int ifoo) {
    int i;
    float fScores[100];
    ifoo = ifoo + 1;
    for (i = 0; i < ifoo; i^{++})
      Bar(i + ifoo);}
```
ifoo, i, fScores, allocated when Foo runs. These variables continue to exist within the for loop. They continue to exist even during calls to other fns. The locals are deallocated when the fn. exits

a slightly more complex example

#### First:

Each running program on your computer has its own:

memory space for the code memory space for the stack memory space for the heap

```
void X() {<br>int ifoo = 1;
    int ibar = 2;
    // T1
    Y(ifoo);
       T3
    Y(ibar);
    //T5
    }
void Y(int iarg)
\langleint isum;
  isum = iarg + 2;
//T2 (1st time) T4 (2nd)
```

```
void X() {<br>int ifoo = 1;
  int ibar = 2;
  // T1
  \overline{Y(ifoo);
  // T3
  Y(ibar);
  //T5
  }
void Y(int iarg)
\langleint isum;
  isum = iarg + 2;
//T2 (1st time) T4 (2nd)
```
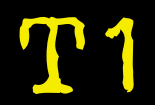

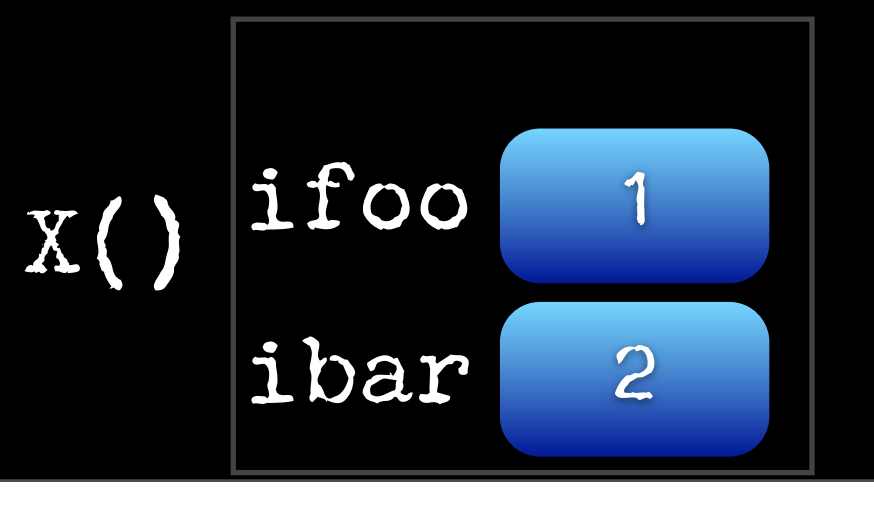

```
void X() {<br>int ifoo = 1;
  int ibar = 2;
  // T1
  Y(ifoo);
  // T3
  Y(ibar);
  \sqrt{\frac{7}{15}}void Y(int iarg) {
  int isum;
  isum = iarg + 2;
  //T2 (1st time) T4 (2nd)
}
```
T2

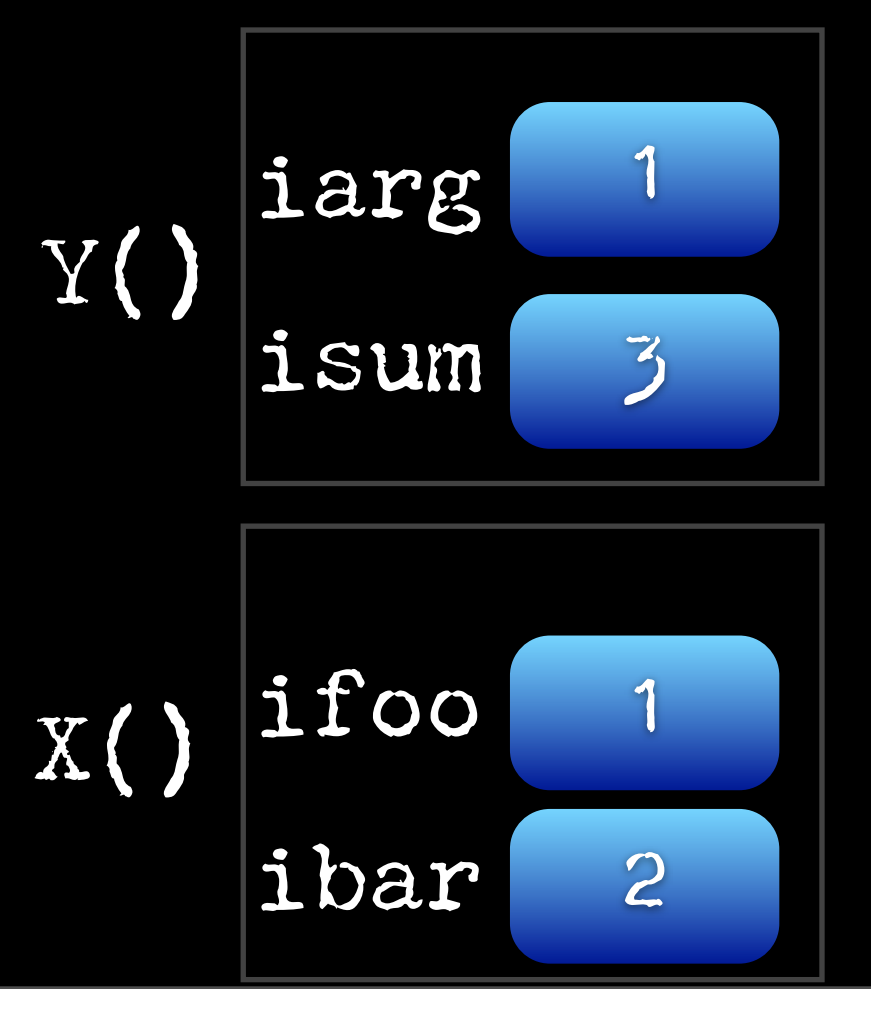

```
void X() {<br>
int ifoo = 1;<br>
int ibar = 2;<br>
\boxed{T^2}// T1
 \overline{Y(ifoo);
  // T3
  Y(ibar);
  //T5
  }
void Y(int iarg)
\langleint isum;
  isum = iarg + 2;
//T2 (1st time) T4 (2nd)
```
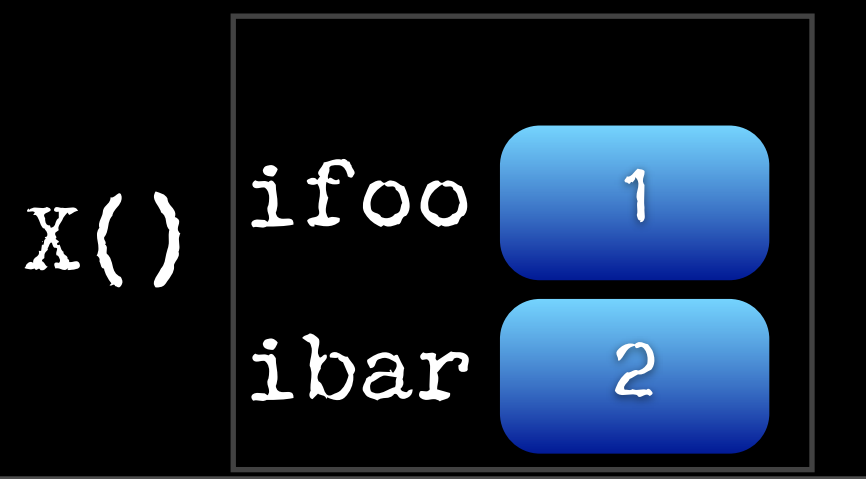

```
void X() {<br>
int ifoo = 1;<br>
int ibar = 2:
  int ibar = 2;
  // T1
  Y(ifoo);
  // T3
  Y(ibar);
  \sqrt{\frac{7}{15}}void Y(int iarg) {
  int isum;
  isum = iarg + 2;
  //T2 (1st time) T4 (2nd)
}
```
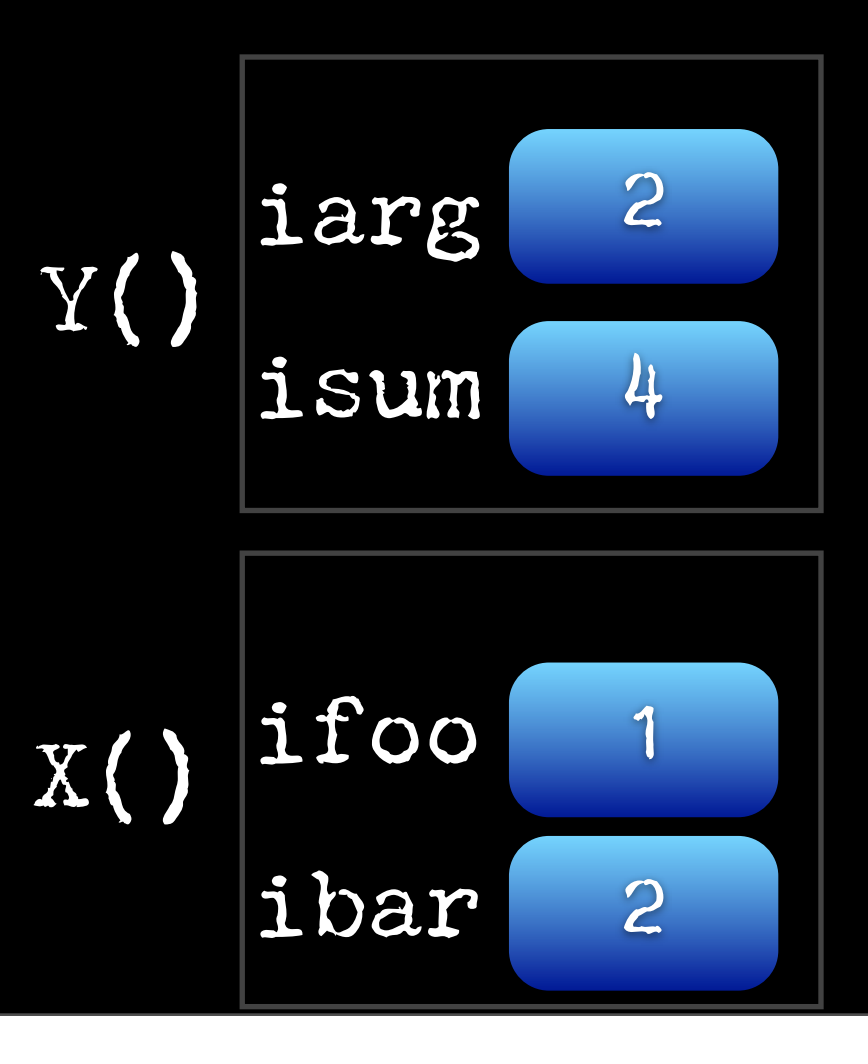

Monday, September 16, 13

```
void X() {<br>int ifoo = 1;
  int ibar = 2;
  // T1
  \overline{Y(ifoo);
  // T3
  Y(ibar);
  //T5
  }
void Y(int iarg)
\langleint isum;
  isum = iarg + 2;
//T2 (1st time) T4 (2nd)
```
T5

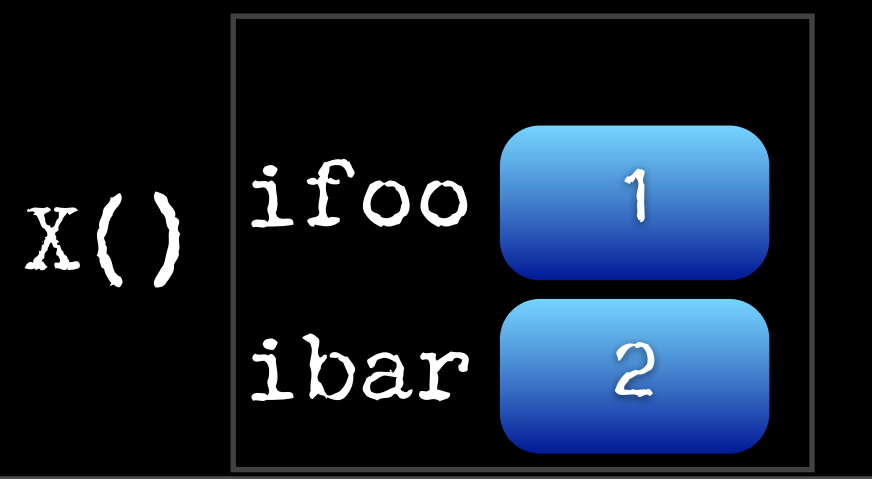

# Advantages of Locals

- •Convenient- fns. usually need temp. memory.
- $\bullet$  efficient  $\bullet$  allocating and deallocating fast
- local copies maintains independence

# Disadvantages of Locals

•Short lifetime - sometimes want things to last beyond life of fn.

•Restricted Communication (flipside of independence)

# Example // Returns pointer to int int \* piMakeNode() { int itemp = 0; return (&itemp); } void Victim() { int \* piFoo; piFoo = piMakeNode();  $k$ piFoo = 42; }

# Example // Returns pointer to int int \* piMakeNode() { int itemp = 0; return (&itemp); } void Victim() { int \* piFoo; piFoo = piMakeNode();  $k$ piFoo = 42; }

Is there a problem?

# Comment on This Example

```
int ifactorial(int i) {
    int inum;
   inum = i * ifactorial(i - 1); return inum;
}
int main() {
  int inumber;
 inumber = ifactorial(5);
 printf("num %d\n",inumber);
}
```
Predictions?

# Example

```
int ifactorial(int i) {
    int inum;
   inum = i * ifactorial(i - 1); return inum;
}
int main() {
  int inumber;
 inumber = ifactorial(5);
 printf("num %d\n",inumber);
}
```
## Stack Overflow Error Segmentation Fault

Monday, September 16, 13

# <reference parameters>

# Caller-Callee Communication

- •Caller can pass info to callee using parameters and local variables.
- •Callee can pass info to caller only through return values
- •This might be too limited.

```
Bill Gates Net Worth
int iB(int iworth) {
   iworth = iworth + 1;
    // T2
}
int iA() {
  int inetWorth;
  inetWorth = 56; //T1
  iB(inetWorth);
     // T3
}
```

```
Bill Gates Net Worth
int iB(int iworth) {
 iworth = iworth + 1;
    // T2
}
int iA() {
  int inetWorth;
  inetWorth = 56; //T1
  iB(inetWorth);
    // T3
}
```
iA() inetWorth 56

**T1** 

```
Bill Gates Net Worth
                        iA() inetWorth 56
                                   T2
                        iB() iworth 57int iB(int iworth) {
 iworth = iworth + 1;
    // T2
}
int iA() {
  int inetWorth;
  inetWorth = 56; //T1
  iB(inetWorth);
   T3
}
```
```
Bill Gates Net Worth
int iB(int iworth) {
 iworth = iworth + 1;
    // T2
}
int iA() {
  int inetWorth;
  inetWorth = 56; //T1
  iB(inetWorth);
    // T3
}
```
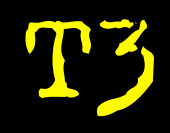

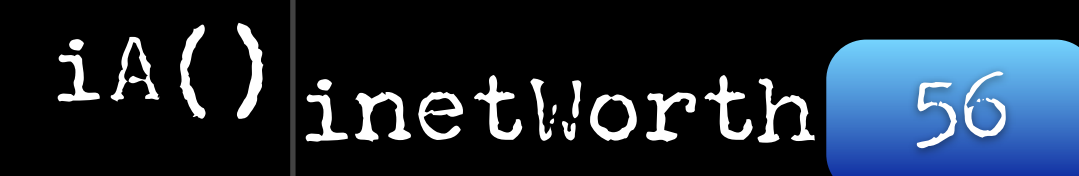

#### What we want ...

T1

iA() inetWorth 56

Monday, September 16, 13

#### What we want ...

Instead of a copy, iB() receives a pointer to inetWorth. iB() dereferences the pointer to access and change inetWorth.

T2

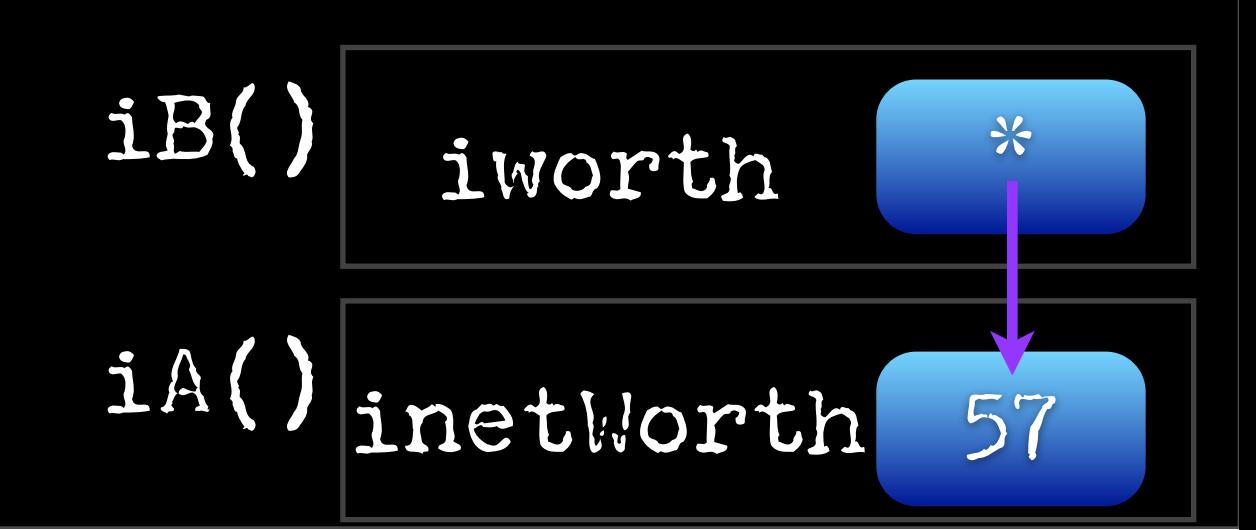

#### What we want ...

T3

iA() inetWorth 57

Monday, September 16, 13

```
What do we change to do that?
                                    T3
int iB(int iworth) {
   iworth = iworth + 1;
    // T2
}
int iA() {
  int inetWorth;
  inetWorth = 56; //T1
  iB(inetWorth);
    // T3
}
```
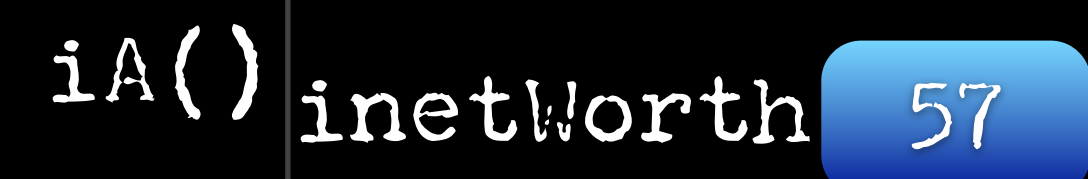

```
What do we change to do that?
                                    T3
int iB(int * piworth) {
    iworth = iworth + 1;
    // T2
}
int iA() {
  int inetWorth;
  inetWorth = 56; //T1
  iB(&inetWorth);
   T_{3}}
```
iA() inetWorth 57

#### What do we change to do that?

```
int B(int * worth) {
 worth = worth + 1;
    // T2
}
int A() {
  int netWorth;
  netWorth = 56; //T1
 B(&netWorth);
    // T3
}
```
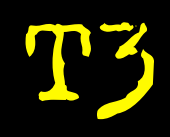

A() netWorth 57

#### What do we change to do that?

```
int B(int * worth) {
 worth = worth + 1;
    // T2
}
int A() {
  int netWorth;
  netWorth = 56; //T1
 B(&netWorth);
    // T3
}
```
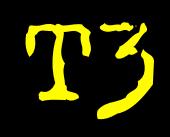

A() netWorth 57

#### Using pointers avoids making copies

•efficient. (e.g. arrays)

•unclear which copy is correct

A person with one watch always knows what time it is. A person with two is never sure.

#### Swap - you try

```
int main() {
     ix = int iy = 15;
 swap(&ix, &iy);
}
```
#### Swap - you try

```
void swap(int * pia, int * pib) {
  int temp;<br>temp = *a;
  temp =*a = *b; *b = temp;
}
int main() {
 int ix =
```

```
 int iy = 15;
 swap(&ix, &iy);
}
```
#### <Heap Memory>

## aka dynamic memory

#### Advantages

- •lifetime: can build sth. in function and return it.
- •size: can control memory allocation precisely.(e.g., estimating array sizes)

## Disadvantages

•more work

•more bugs

## Heap -- allocation

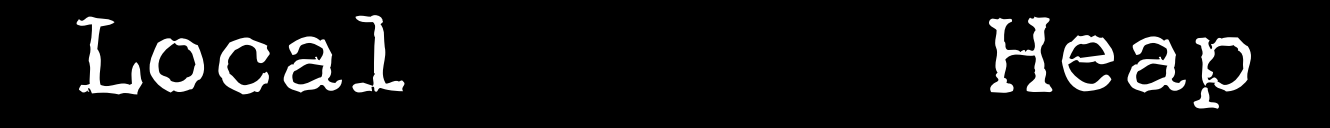

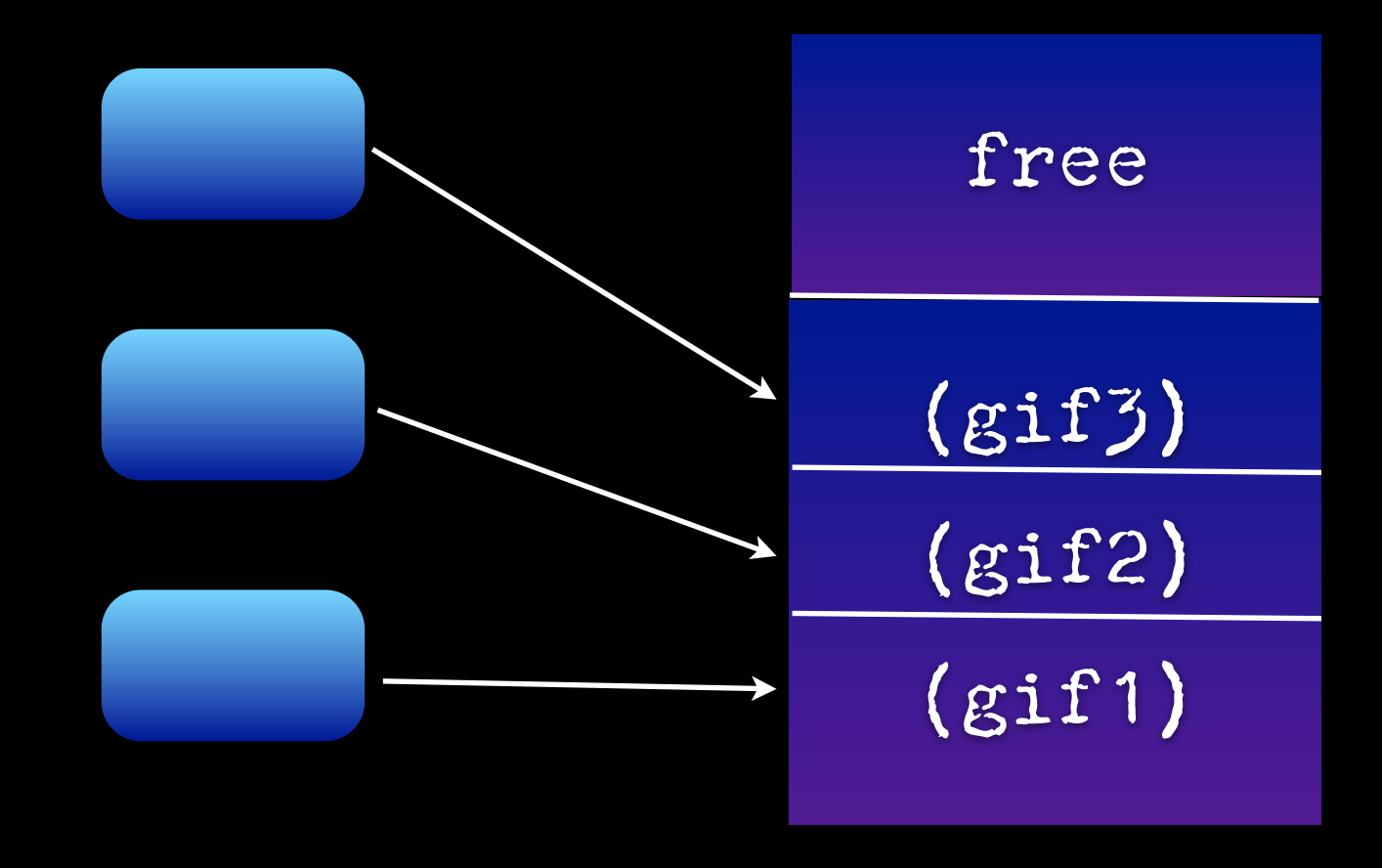

## Heap -- deallocation

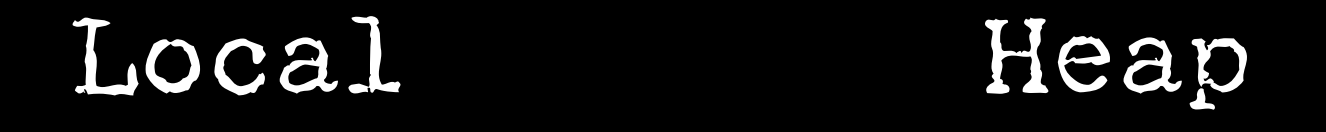

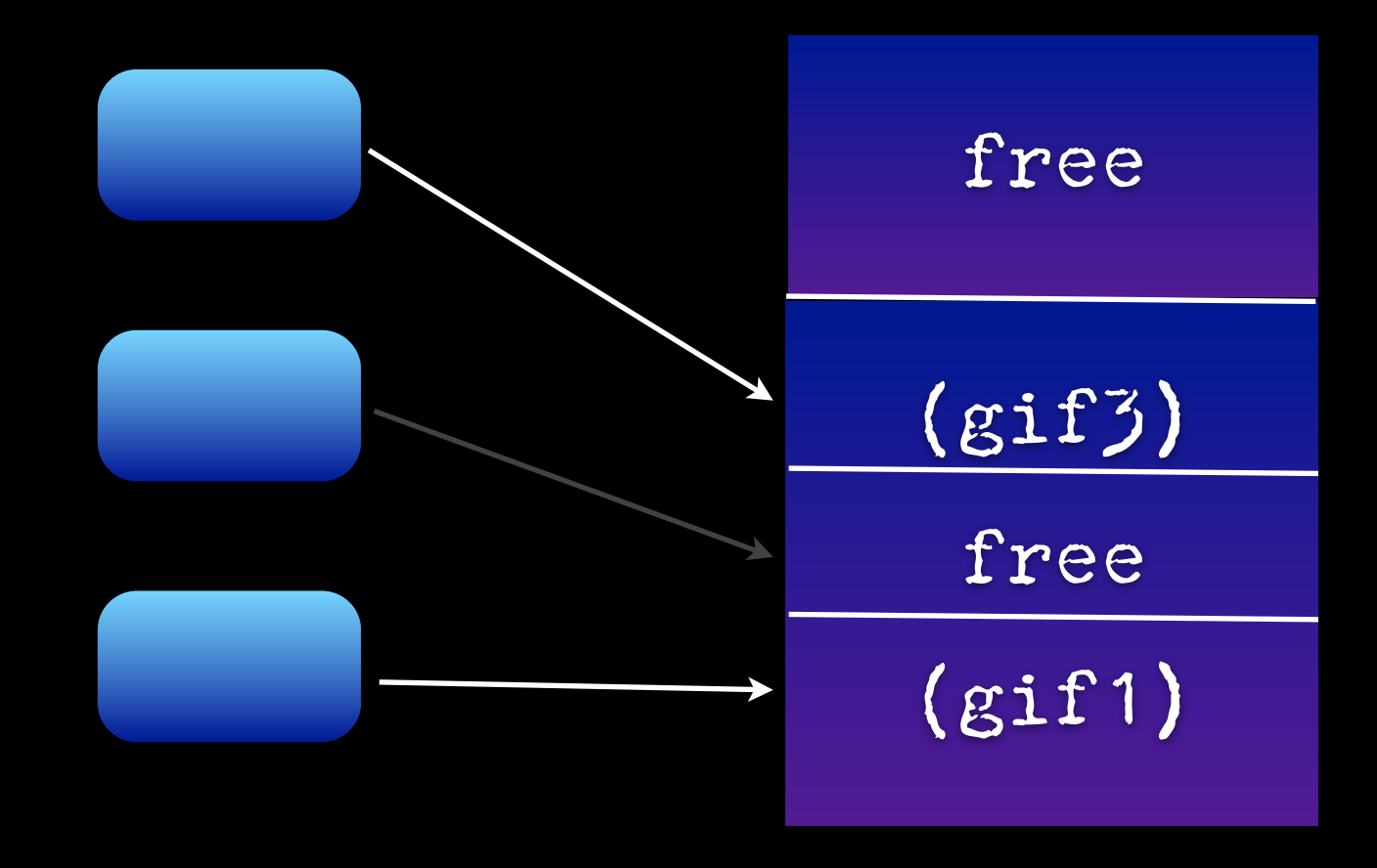

#### C++ Specifics

•new int; returns a pointer to a new heap block of the requested size. it returns NULL if it cannot allocate due to heap being full.

#### C++ Specifics

• delete void\* heapBlockPointer takes a pointer to a heap block and returns the block to the free pool for later reuse

•new and free should be balanced.

```
int i;
int *pi1 = 6i;int *pi2;
int *Dake = new int(42);int *pJake2 = pJake;
```
delete pJake; // ok

delete i;  $\frac{1}{2}$  // error, i is not a pointer delete pi1;  $\frac{1}{2}$  // error, pi1 refers to a local delete pJake2; // undefined, memory already freed delete pi2;  $\sqrt{7}$  ok, always ok to delete null pointer.

#### Simple example

int iHeap1()  $\overline{\{}$ int \*piFoo;

Local

piFoo NULL

Heap

Monday, September 16, 13

}

#### Simple example

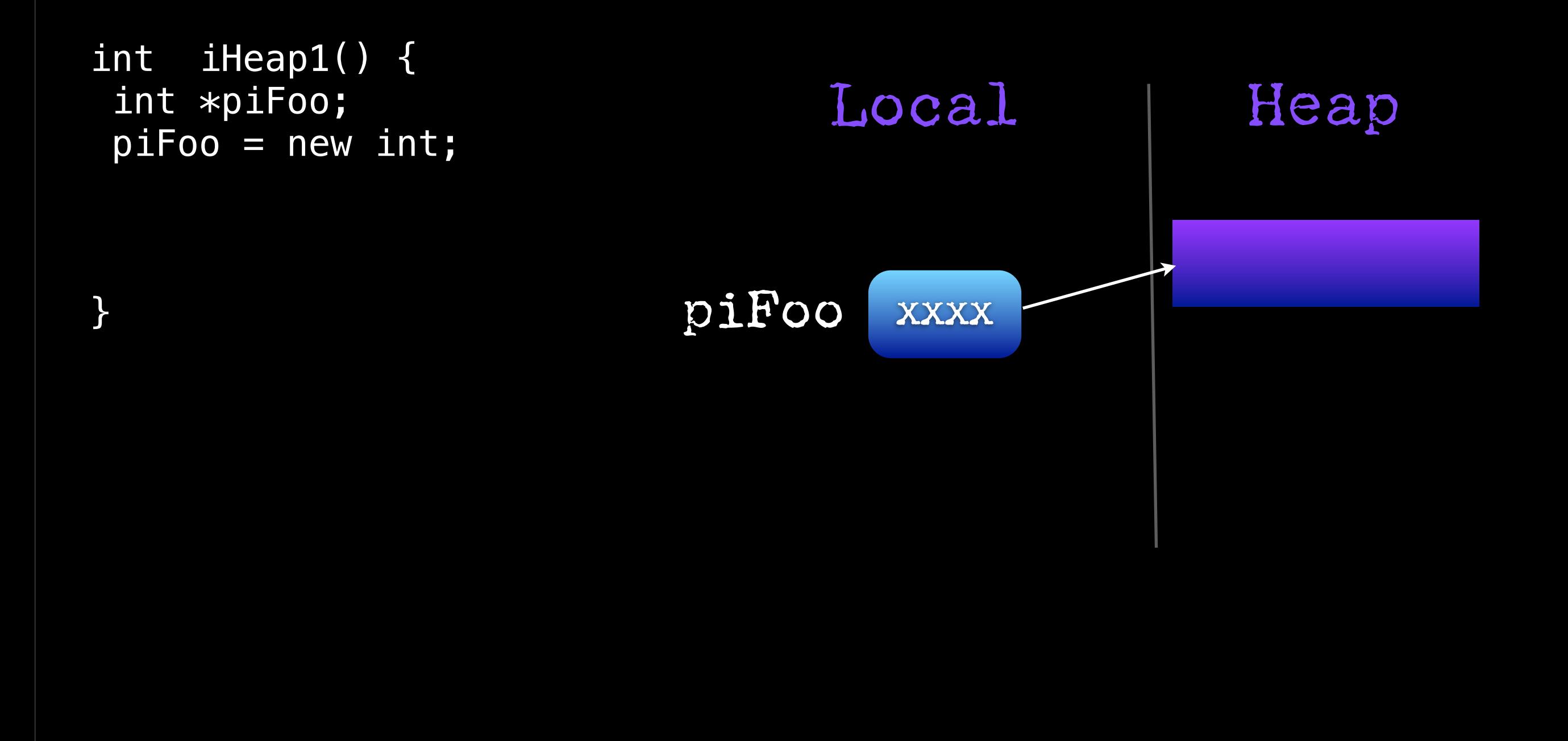

Monday, September 16, 13

#### Simple example

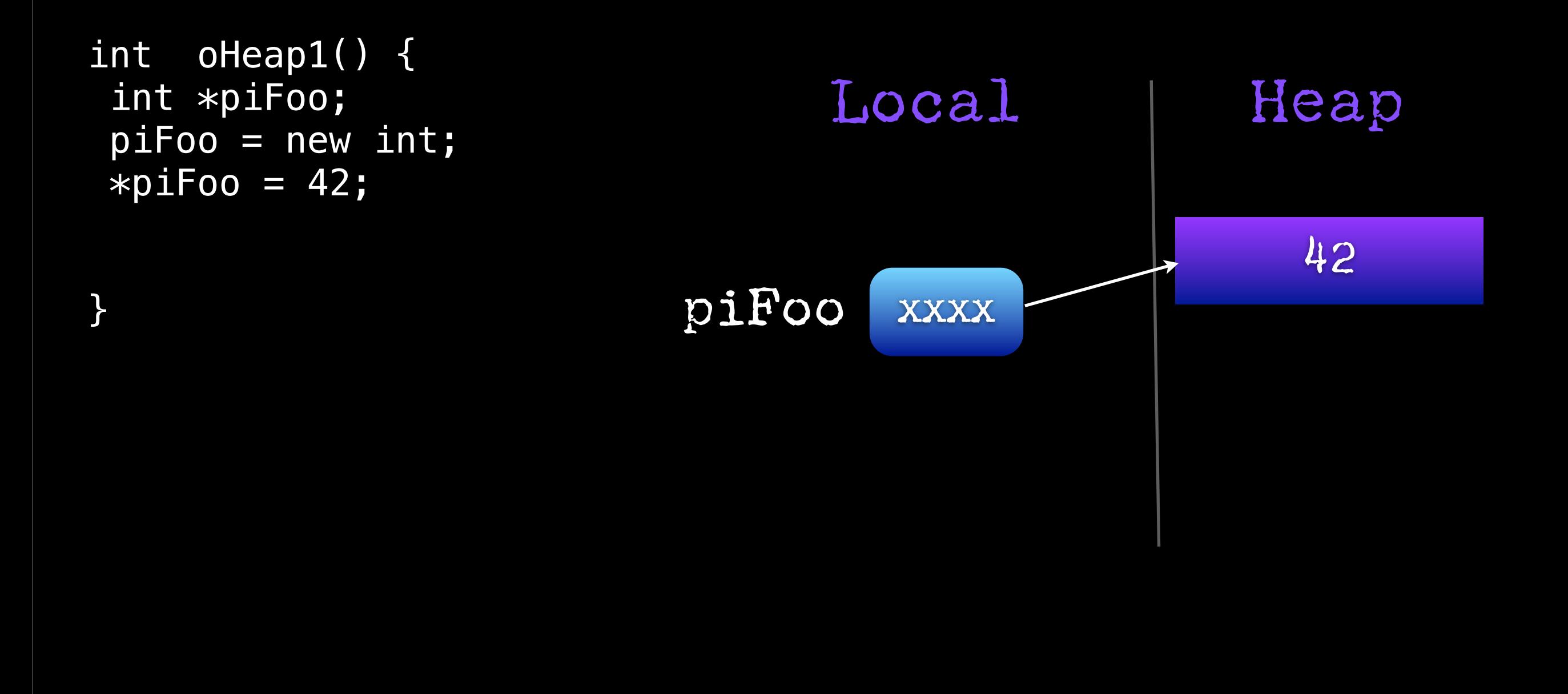

Monday, September 16, 13

#### Compare

```
int * iCreateInt(int ix) {
 int *piFoo;
piFoo = new int;*piFoo = ix;
  return piFoo;
```
int  $*$  iCreateInt2(int ix) { int itmp;  $\texttt{itemp} = \texttt{ix};$ return &itmp;

}

}

#### Memory leaks

- $\bullet$  memory on the heap is allocated but never deallocated.
- •For small, short-lived programs this is not a problem.
- •They are a problem for programs that run an indeterminate amount of time. (for ex., OSs)

## Memory leaks

- •Many commercial programs have memory leaks.
- When they run for long enough they fill up the heap and crash.
- •Firefox 2,

# Summary: C++ pointers & memory

## Create a pointer using \*

 $int * piPoints;$ float \* pfFrequency;

# Allocate memory on heap using new

piPoints = new int; pfFrequency = new float;

# Dereference a pointer using \*

 $*piPoints = 42;$  $*$ pfFrequency = 440.00;

# When done you must free memory

delete piPoints; delete pfFrequency;

</ August 2011> January 2012 cs230 up to this year.

#### <one last thing>

# The magic wand<br>of pointer assignment

•The assignment operator (=) between 2 pointers makes them point to the same pointee.

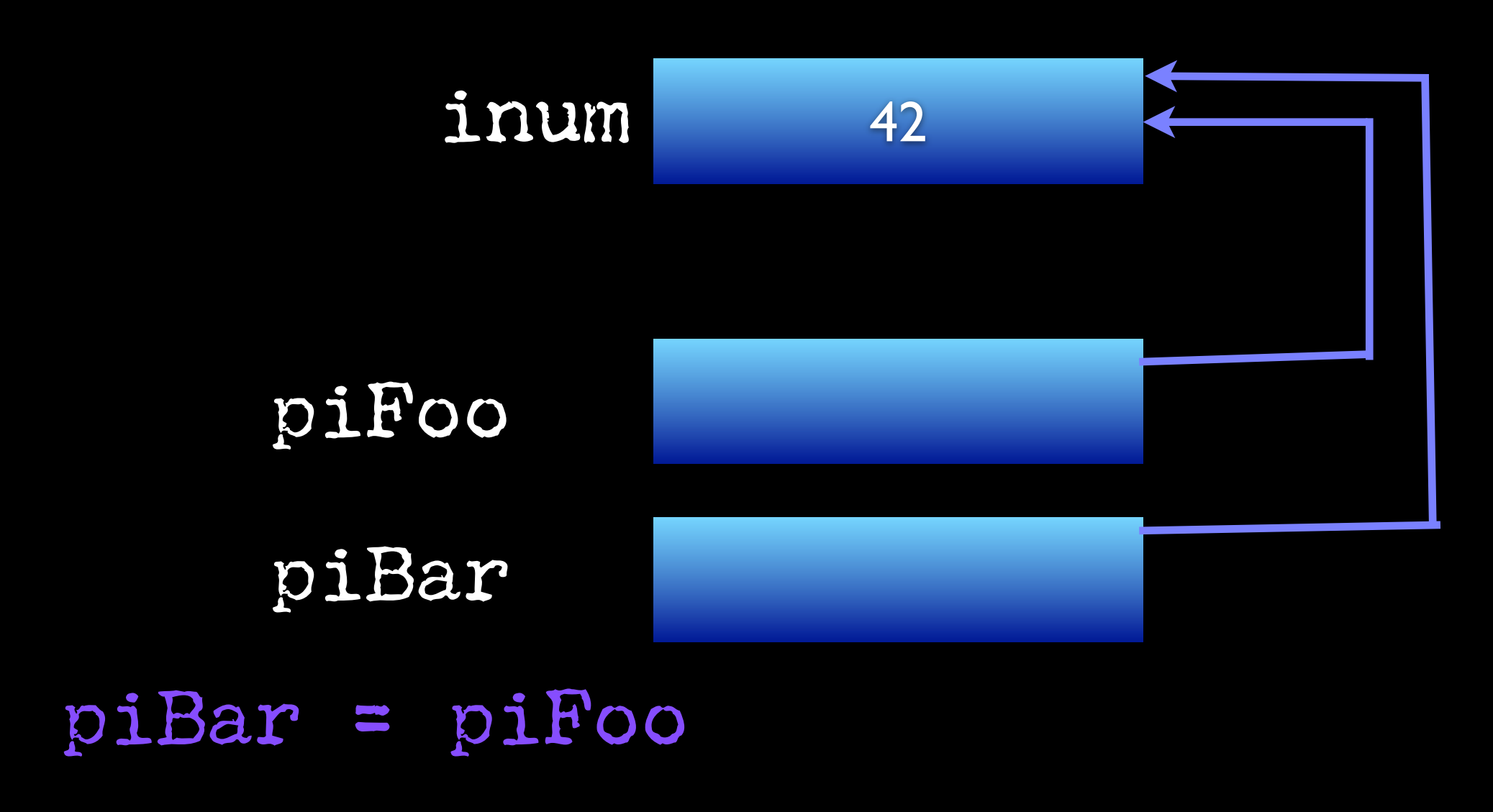

#### One last thing ...

```
int main()
\big\{struct node * pnodeList;
    struct node * pnodeHead = NULL;
 pnodeList = pnodeMakeShortList();
 printList(pnodeList);
 pnodeAddFront(pnodeList, 77);
    printList(pnodeList);
```
#### One last thing ...

```
void pnodeAddFront(struct node * pnodeAlist, int ix)
\left\{ \right.struct node * pnodetmp;
      pnodetmp = (struct node *) malloc(sizeof(struct node));
      pnodetmp->next = pnodeAlist;
      pnodetmp->data = ix;
      pnodeAlist = tmp;
      printList(pnodeAlist);
}
int main()
\left\{ \right. struct node * pnodeList;
    struct node * pnodeHead = NULL;
    pnodeList = pnodeMakeShortList();
    printList(pnodeList);
    pnodeAddFront(pnodeList, 77);
    printList(pnodeList);
                                          Macintosh-2:Desktop $^{\circ}./a.out
                                          Data: 1 Next: 0x100130
                                          Data: 2 Next: 0x100140
                                          Data: 3 Next: 0x0
                                          Data: 77 Next: 0x100120
                                          Data: 1 Next: 0x100130
                                          Data: 2 Next: 0x100140
                                          Data: 3 Next: 0x0
                                          WHAT IS YOUR PREDICTION?
```
#### One last thing ...

```
void pnodeAddFront(struct node * pnodeAlist, int ix)
\left\{ \right.struct node * pnodetmp;
       pnodetmp = (struct node *) malloc(sizeof(struct node));
       pnodetmp->next = pnodeAlist;
       pnodetmp->data = ix;
       pnodeAlist = tmp;
       printList(pnodeAlist);
}
int main()
\left\{ \right. struct node * pnodeList;
     struct node * pnodeHead = NULL;
     pnodeList = pnodeMakeShortList();
     printList(pnodeList);
     pnodeAddFront(pnodeList, 77);
     printList(pnodeList);
                                                    Macintosh-2:Desktop $ ./a.out<br>Data: 1 Next: 0x100130
                                                    Data: 1 Next: 0x100130<br>Data: 2 Next: 0x100140
                                                               Next: 0x100140
                                                    Data: 3 Next: 0x0
                                                    Data: 77 Next: 0x100120
                                                    Data: 1 Next: 0x100130
                                                               Next: 0x100140<br>Next: 0x0
                                                    Data: 2<br>Data: 3<br>Data: 1
                                                    Data: 1 Next: 0x100130<br>Data: 2 Next: 0x100140
                                                    Data: 2 Next: 0x100140<br>Data: 3 Next: 0x0
                                                                Next: OxO
```
## One last thing ...

```
void pnodeAddFront(struct node ** ppnodeAlist, int ix) {
      struct node * pnodetmp;
       pnodetmp = (struct node *) malloc(sizeof(struct node));
       pnodetmp->next = pnodeAlist;
       pnodetmp->data = ix;
       pnodeAlist = tmp;
       printList(pnodeAlist);
}
int main()
\left\{ \right. struct node * pnodeList;
     struct node * pnodeHead = NULL;
     pnodeList = pnodeMakeShortList();
     printList(pnodeList);
     pnodeAddFront(&pnodeList, 77); printList(pnodeList);
                                                    Macintosh-2:Desktop $ ./a.out
                                                    Data: 1 Next: 0x100130<br>Data: 2 Next: 0x100140
                                                               Next: 0x100140
                                                    Data: 3 Next: 0x0
                                                    Data: 77 Next: 0x100120
                                                    Data: 1 Next: 0x100130
                                                               Next: 0x100140<br>Next: 0x0
                                                   Data: 2<br>Data: 3<br>Data: 1<br>Data: 0
                                                    Data: 1 Next: 0x100130<br>Data: 2 Next: 0x100140
                                                    Data: 2 Next: 0x100140<br>Data: 3 Next: 0x0
                                                                Next: OxO
```